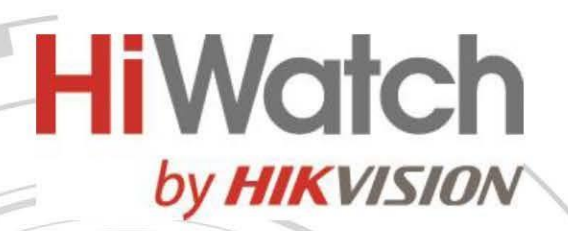

## **Видеорегистратор DS-N208EP(1TB)**

# **ПАСПОРТ ИЗДЕЛИЯ**

- ⚫ Видеорегистратор DS-N208EP(1TB) является сетевым видеорегистратором c SSD
- ⚫ Работает на базе технологии eSSD
- ⚫ Малая потребляемая мощность
- ⚫ Видеосжатие H.265+ / H.265 / H.264+ / H.264
- ⚫ Входная пропускная способность до 60 Мбит/с, выходная пропускная способность до 60 Мбит/с
- ⚫ IP-видеовходы: до 8 каналов
- ⚫ Возможность декодирования: до 4 каналов 1080p

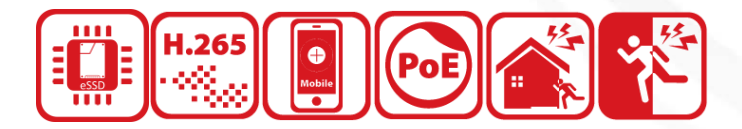

### **Встроенный SSD**

- ⚫ Конструкция с SSD обеспечивает низкое энергопотребление
- ⚫ Благодаря интегрированной конструкции устройства хранения поддерживается технология Plug & Play.

#### **Простая установка**

- ⚫ Конструкция компактного размера для экономии установочного места.
- ⚫ Различные способы установки благодаря защите от вибрации и легкому корпусу.

#### **Формат сжатия и запись видео**

- ⚫ Стандарт сжатия H.265+: экономия места на диске, снижение затрат на 75 %
- ⚫ Запись видео для всех каналов с разрешением до 4 Мп

#### **Хранение и воспроизведение**

⚫ Воспроизведение видео с разрешением 4 Мп, 2 канала или воспроизведение видео с разрешением 1080p, 4 канала

#### **Сеть и Ethernet**

- ⚫ Предусмотрено 8 независимых сетевых PoE-интерфейсов
- ⚫ 1 auto 10M/100M порт Ethernet
- ⚫ Hik-Connect для удобного сетевого управления

hi.watch

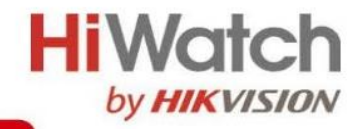

# <sup>◼</sup> **Спецификации**

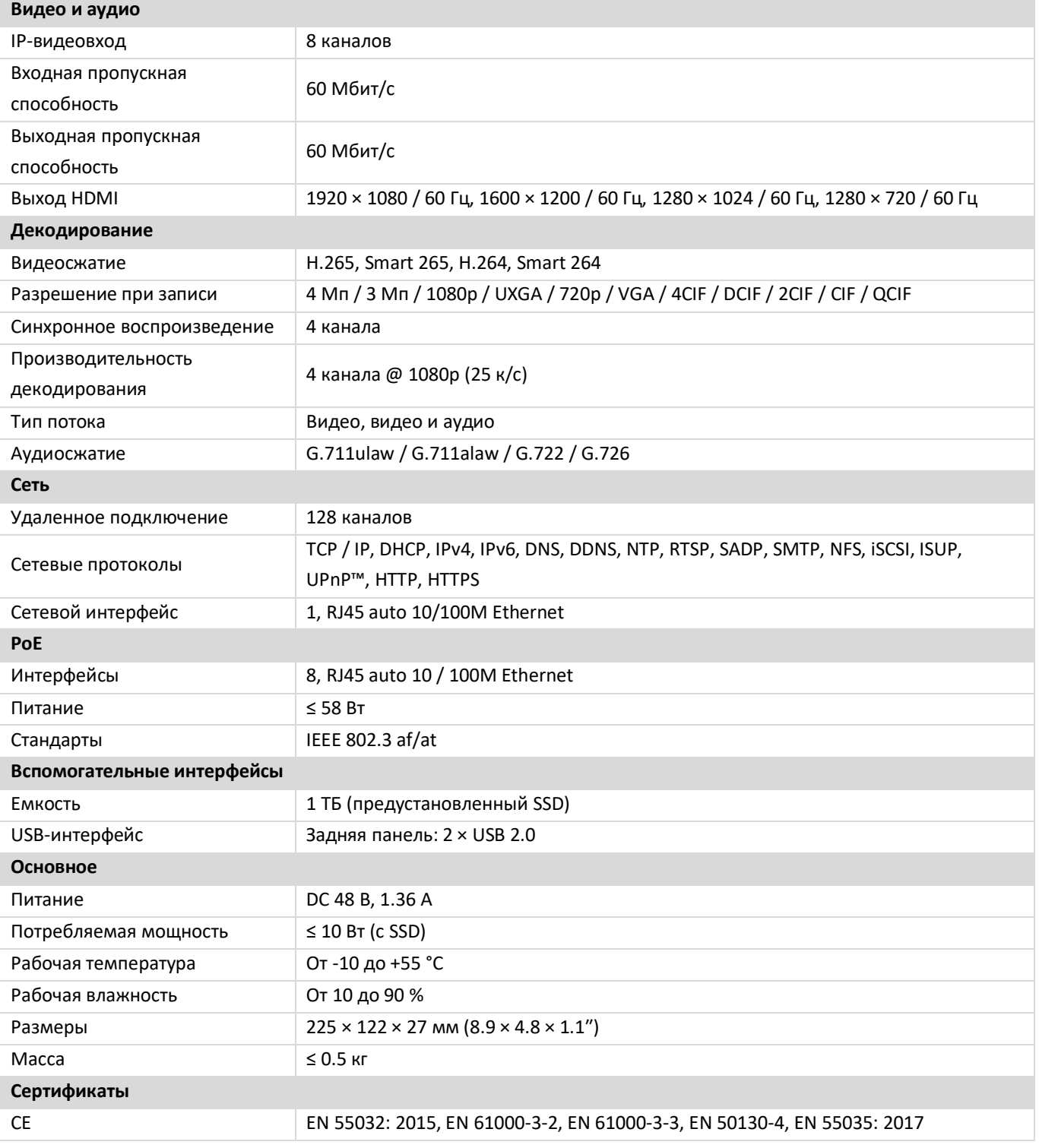

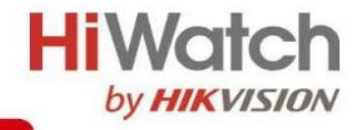

•Размеры (ед. изм.: мм)

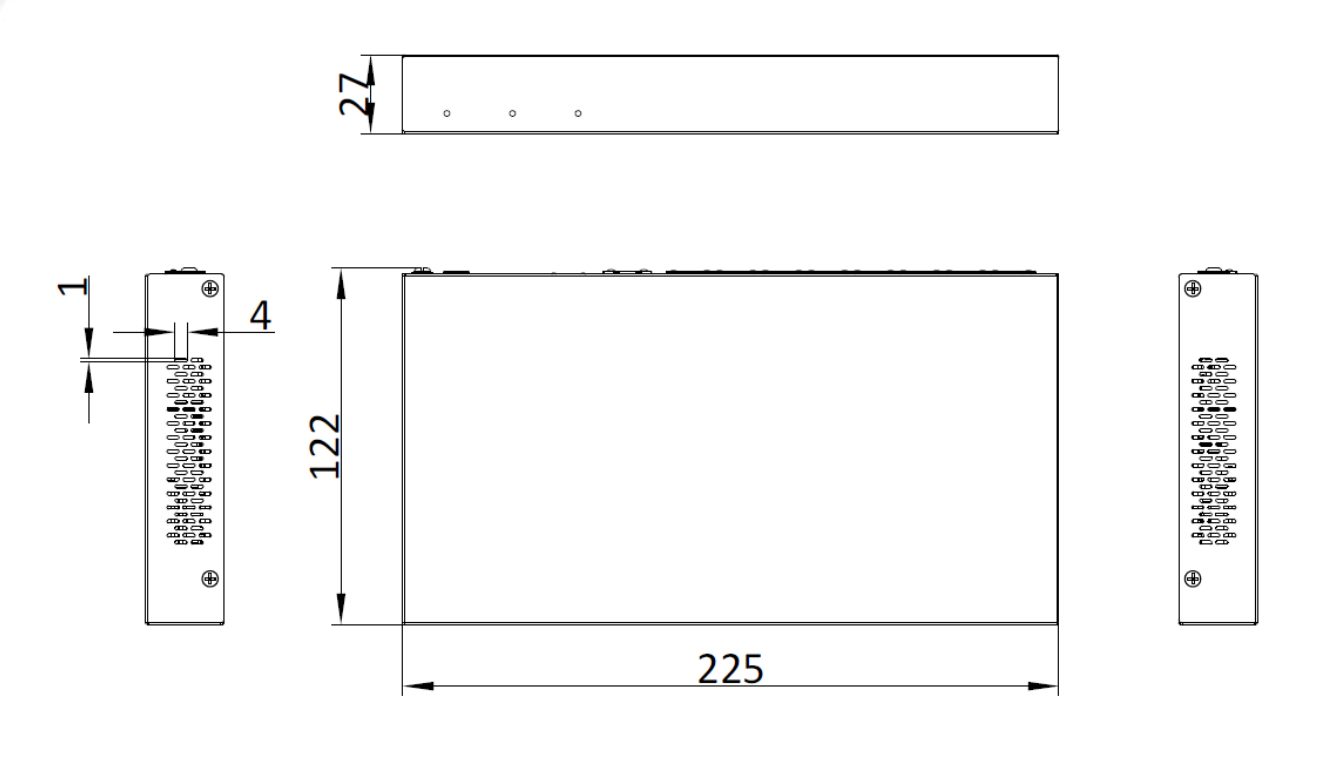

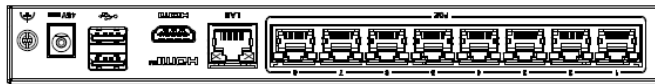

scale/1:1;Unit/mm

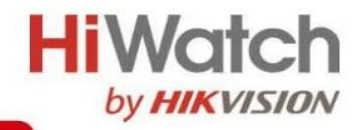

# <sup>◼</sup> **Интерфейсы**

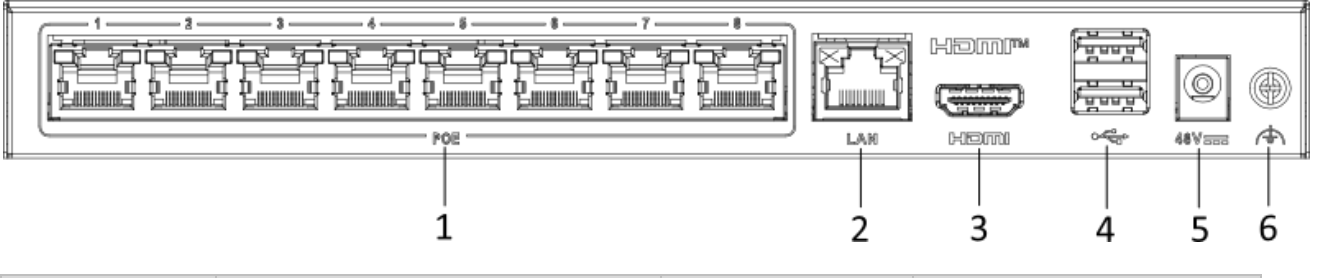

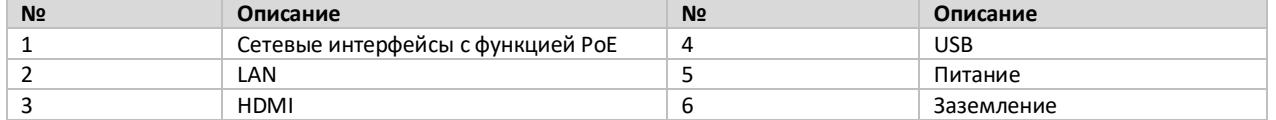

### <sup>◼</sup> **Доступные модели**

DS-N208EP(1TB)

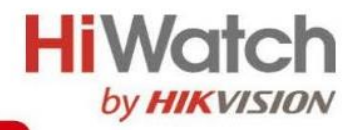

### **Правила эксплуатации**

- 1. Устройство должно эксплуатироваться в условиях, обеспечивающих возможность работы системы охлаждения. Во избежание перегрева и выхода прибора из строя не допускается размещение рядом с источниками теплового излучения, использование в замкнутых пространствах (ящик, глухой шкаф и т. п.). Рабочий диапазон температур: от минус 10 до плюс 55 °C.
- 2. Все подключения должны осуществляться при отключенном электропитании.
- 3. Запрещена подача на входы устройства сигналов, не предусмотренных назначением этих входов, это может привести к выходу устройства из строя.
- 4. Не допускается воздействие на устройство температуры свыше плюс 55 °C, источников электромагнитных излучений, активных химических соединений, электрического тока, а также дыма, пара и других факторов, способствующих порче устройства.
- 5. Конфигурирование устройства лицом, не имеющим соответствующей компетенции, может привести к некорректной работе, сбоям в работе, а также к выходу устройства из строя.
- 6. Не допускаются падения и сильная тряска устройства.
- 7. Рекомендуется использование источника бесперебойного питания, во избежание воздействия скачков напряжения или нештатного отключения устройства.

**Для получения информации об установке и включении устройства, пожалуйста, обратитесь к Краткому руководству пользователя соответствующего устройства.**